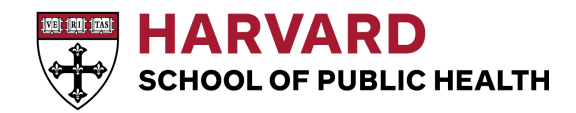

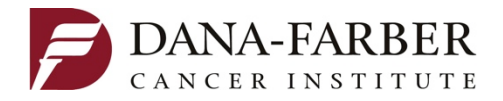

# **ChIP-Seq Data Analysis and Integration with Cistrome**

Chongzhi Zang, PhD Dana-Farber Cancer Institute Harvard School of Public Health 

ChIP-Seq Data Analysis Workshop at NCI, NIH November 19, 2014

# **Outline**

- ChIP-Seq overview
- Cistrome Analysis Pipeline
	- Peak calling: MACS
	- $-$  ChIP-seq integrative analysis
	- $-$  BETA: Binding Expression Target Analysis
- Cistrome Dataset Browser

• Hands-on example with Cistrome Analysis

### **ChIP-Seq is used to study Cistrome, the in vivo genome-wide** location of a transcription factor or a histone modification.

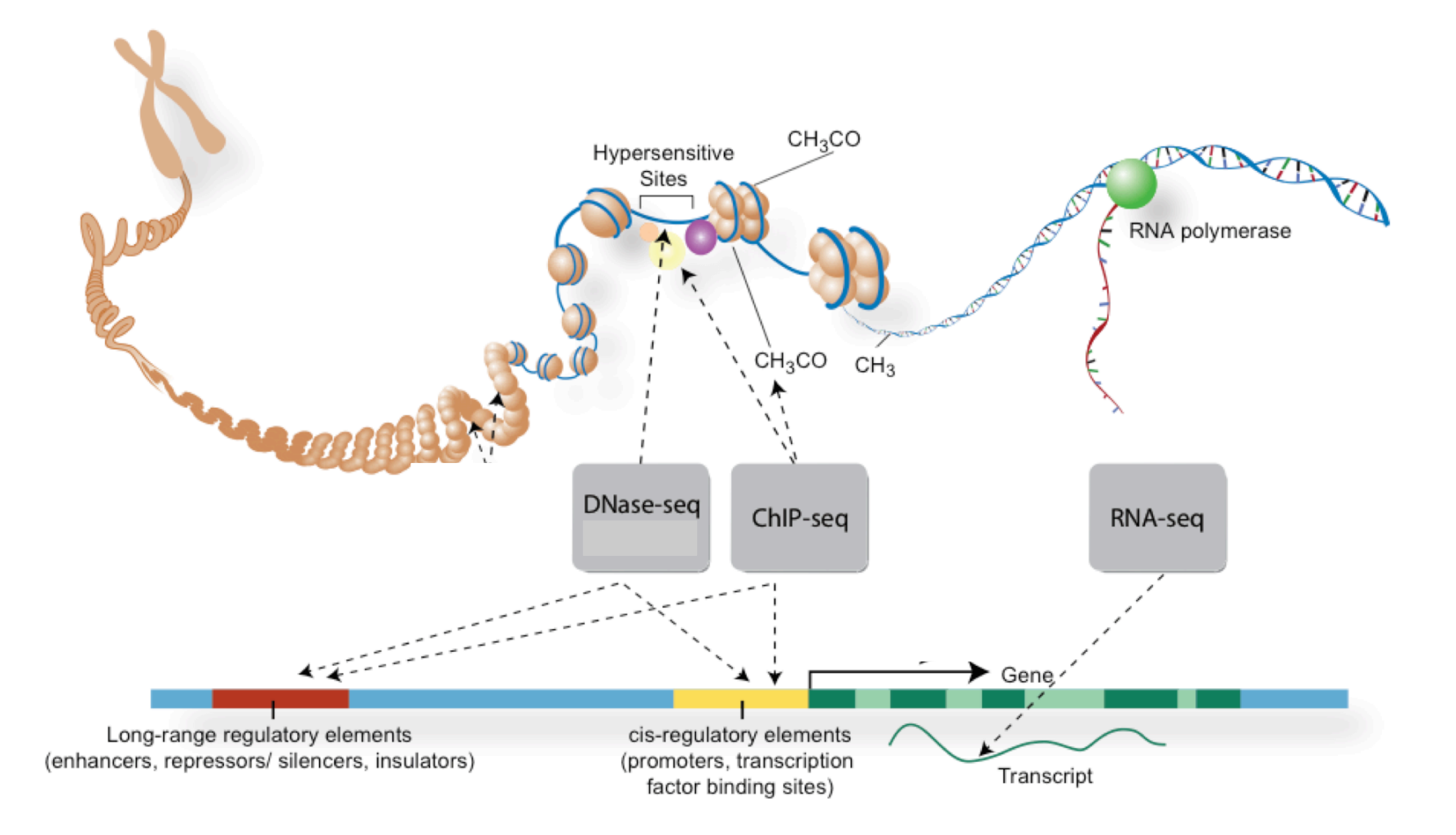

### **ChIP-Seq overview**

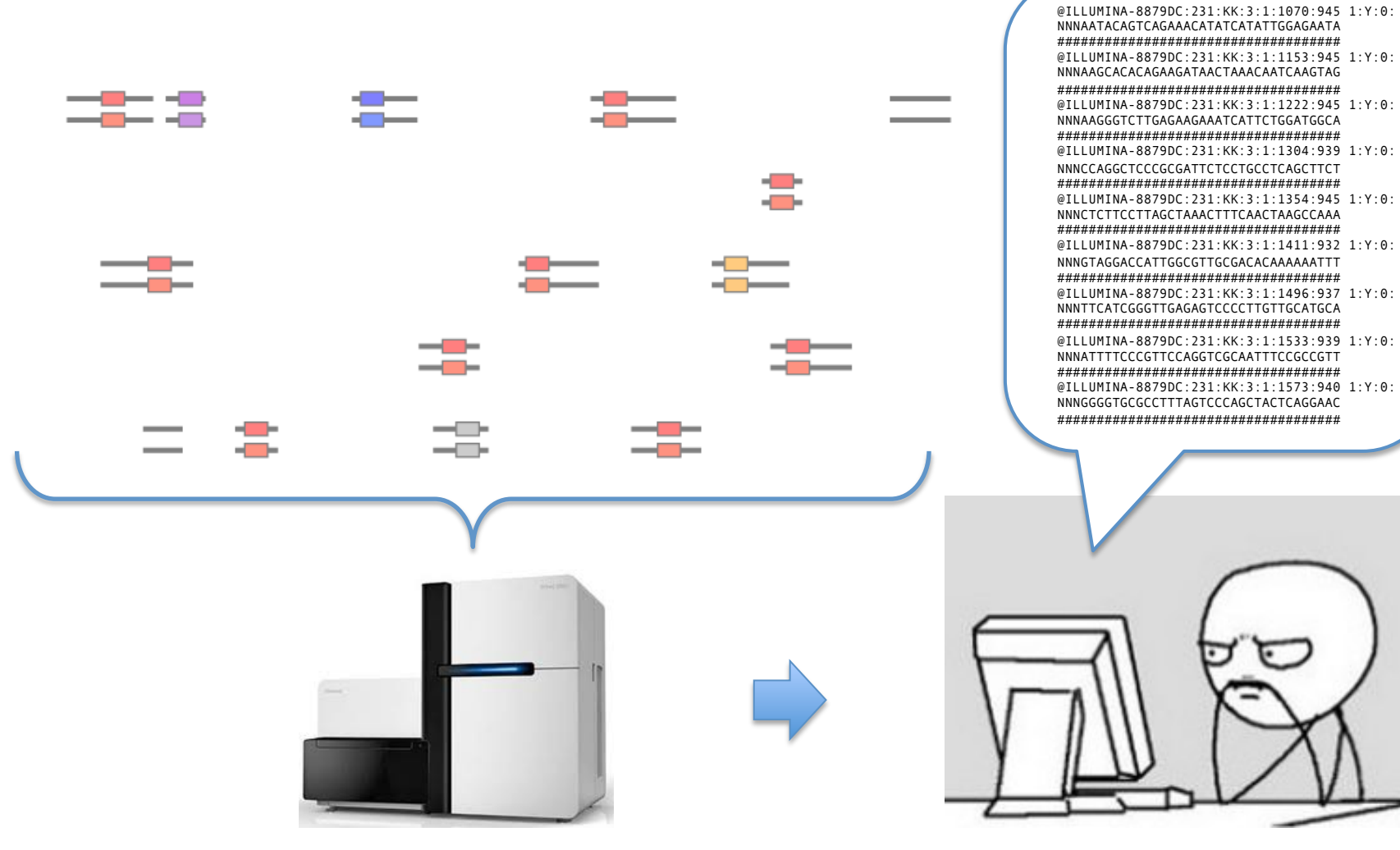

@ILLUMINA-8879DC:231:KK:3:1:1153:945 1:Y:0: NNNAAGCACACAGAAGATAACTAAACAATCAAGTAG @ILLUMINA-8879DC:231:KK:3:1:1222:945 1:Y:0: NNNAAGGGTCTTGAGAAGAAATCATTCTGGATGGCA ################################## @ILLUMINA-8879DC:231:KK:3:1:1304:939 1:Y:0: NNNCCAGGCTCCCGCGATTCTCCTGCCTCAGCTTCT ################################### @ILLUMINA-8879DC:231:KK:3:1:1354:945 1:Y:0: NNNCTCTTCCTTAGCTAAACTTTCAACTAAGCCAAA \*\*\*\*\*\*\*\*\*\*\*\*\*\*\*\*\*\*\*\*\*\*\*\*\*\*\*\*\*\*\*\*\*\*\*\*\* @ILLUMINA-8879DC:231:KK:3:1:1411:932 1:Y:0: NNNGTAGGACCATTGGCGTTGCGACACAAAAAATTT @ILLUMINA-8879DC:231:KK:3:1:1496:937 1:Y:0: NNNTTCATCGGGTTGAGAGTCCCCTTGTTGCATGCA @ILLUMINA-8879DC:231:KK:3:1:1533:939 1:Y:0: NNNATTTTCCCGTTCCAGGTCGCAATTTCCGCCGTT ################################### @ILLUMINA-8879DC:231:KK:3:1:1573:940 1:Y:0: NNNGGGGTGCGCCTTTAGTCCCAGCTACTCAGGAAC ##################################

### **ChIP-Seq data analysis overview**

- Where in the genome do these sequence reads come from? - Sequence alignment and quality control
- What does the enrichment of sequences mean? -Peak calling: MACS or SICER
- What can we learn from these  $data? -$  Downstream analysis and integration

*Cistrome can help!* 

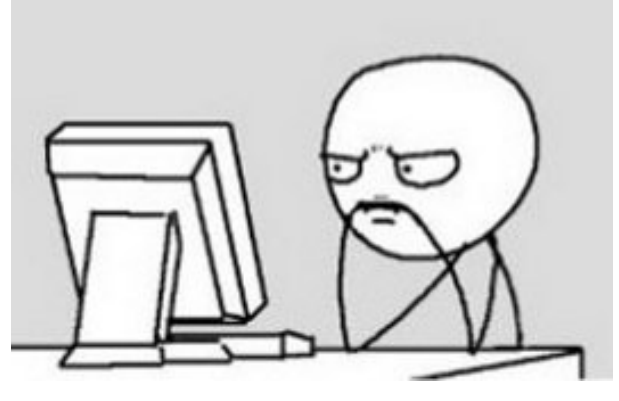

### **ChIP-Seq data analysis overview: basic processing**

alignment of each sequence read: **bowtie** or **BWA** 

cannot map to the reference genome can map to multiple loci in the genome can map to a unique location in the genome  $\boldsymbol{\mathsf{x}}$ ✗ ✔

• redundancy control: both **MACS** and **SICER** can do.

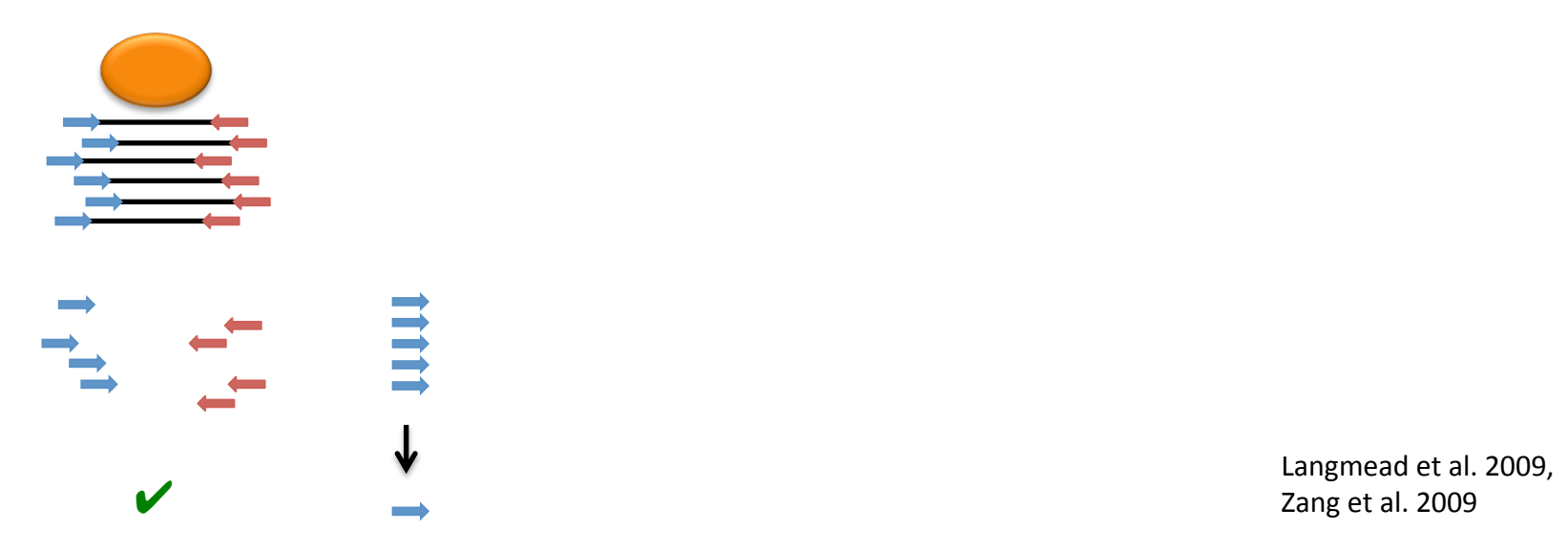

Zang et al. 2009

### **ChIP-Seq data analysis overview: peak calling**

• DNA fragment size estimation • pile-up profiling peak model cross-correlation  $C(r) = \frac{1}{X} \int_{r} (T_{+}(x) - \overline{T_{+}}) (T_{-}(x+r) - \overline{T_{-}})$ d 0.055 0.05 0.10 0.15 0.20 0.25 0.30 0.35 23 forward tags reverse tags 0.05 0.30 0.045 Data visualization:  $0.25$  0.04 0.035 Percentage Percentage  $0.15$  0.20 0.03 0.025 UCSC genome browser  $0.10$  0.02 0.015 0.05 0.01 IGV 0.005 0 50 100 150 200 250 300 350 400 −600 −400 −200 0 200 400 600 WashU EpiGenome Browser Distance to the middle

### **ChIP-Seq data analysis overview: peak calling**

• **MACS** (Zhang, 2008) For sharp peaks (transcription factor binding, DNase HS)

Poisson model with dynamic local background

$$
\lambda_{local} = max(\lambda_d, \lambda_{1kb}, \lambda_{10kb})
$$

• **SICER** (Zang, 2009) For broad peaks (histone modifications, "superenhancers") 

> Spatial clustering of localized weak signal and integrative Poisson model

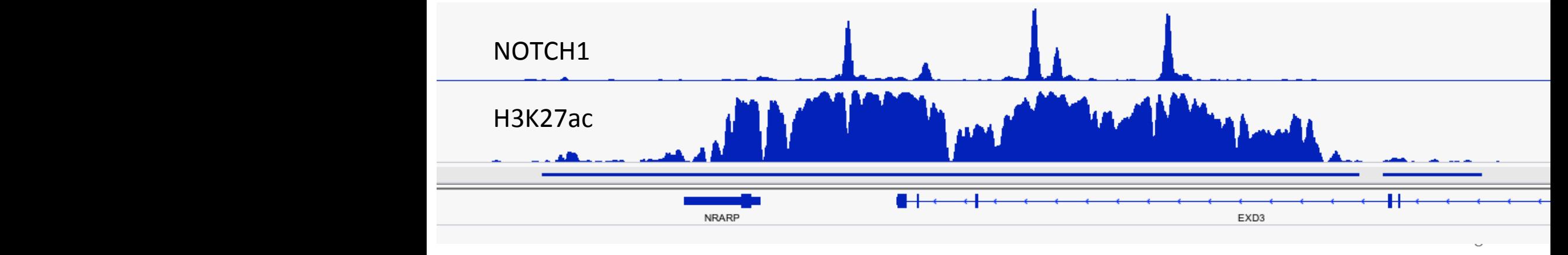

Wang, Zang et al. 2014

m Cistrome Project Myles Brown Lab Xiaole Shirley Liu Lab

#### **Welcome to Cistrome**

The cistrome refers to "the set of cis-acting targets of a trans-acting factor on a genome-wide scale, also known as the in vivo genome-wide location of transcription factor binding-sites or histone modifications". Here we build integrative analysis pipelines (Cistrome) to help experimental biologists, and conduct efficient data integration to better mine the hidden biological insights from publicly available high throughput data.

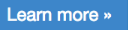

#### **★ Cistrome Analysis Pipeline**

An integrative and reproducible bioinformatics data analysis platform based on Galaxy open source framework. Besides standard Galaxy functions, Cistrome has 29 ChIP-chip- and ChIP-seq-specific tools in three major categories, from preliminary peak calling and correlation analyses to downstream genome feature association, gene expression analyses, and motif discovery.

Visit site »

#### *i* Cistrome Chromatin **Regulator**

A knowledgebase on chromatin modifying enzymes and chromatin remodelers. All the chromatin regulators (CR) which possess ChIP-seq data are divided into four categories: reader, writer, eraser and remodeler. Then their basic information and their ChIP-seq data are collected and analysed.

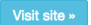

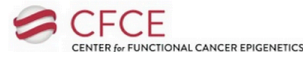

**@ CistromeMap Data Collection** 

A web server that provides a comprehensive knowledgebase of all of the publicly available ChIP-Seq and DNase-Seq data in mouse and human. We have manually curated metadata to ensure annotation consistency, and developed a user-friendly display matrix for quick navigation and retrieval of data for specific factors, cells and papers.

Visit site »

#### **i<sup>t</sup>** CistromeFinder

CistromeFinder is an application for checking binding sites around a given gene. It has the most comprehensive collection of public ChIP/DNase-seq datasets in human and mouse (over 7,000 samples, including all of ENCODE, epigenome, and more published data from individual papers), which have all gone through a uniform QC and analysis pipeline. .

Visit site »

DANA-FARBER

**S** Nuclear Receptor **Cistrome DB** 

A curated database of 88 nuclear receptor cistrome data sets and other associated high-throughput data sets including 121 collaborating factor cistromes, 94 epigenomes, and 319 transcriptomes. All the ChIP\_chip/seq peak regions are annotated with enriched HRE and co-regulator motifs. A list of predicted hormone response genes from integration of nuclear receptor ChIP chip/seq data and differential expression data is also readily available to the users.

Visit site »

#### *i* Cistrome Browser (Beta version)

A new portal to browser public ChIP-seq and DNase-seq datasets. It is intended to replace CistromeFinder and CistromeMap in the future.

Visit site »

HARVARD SCHOOL OF

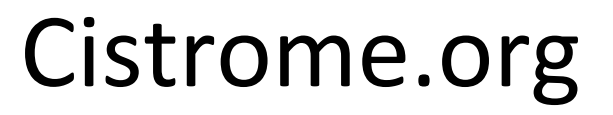

## **Cistrome Analysis Pipeline**

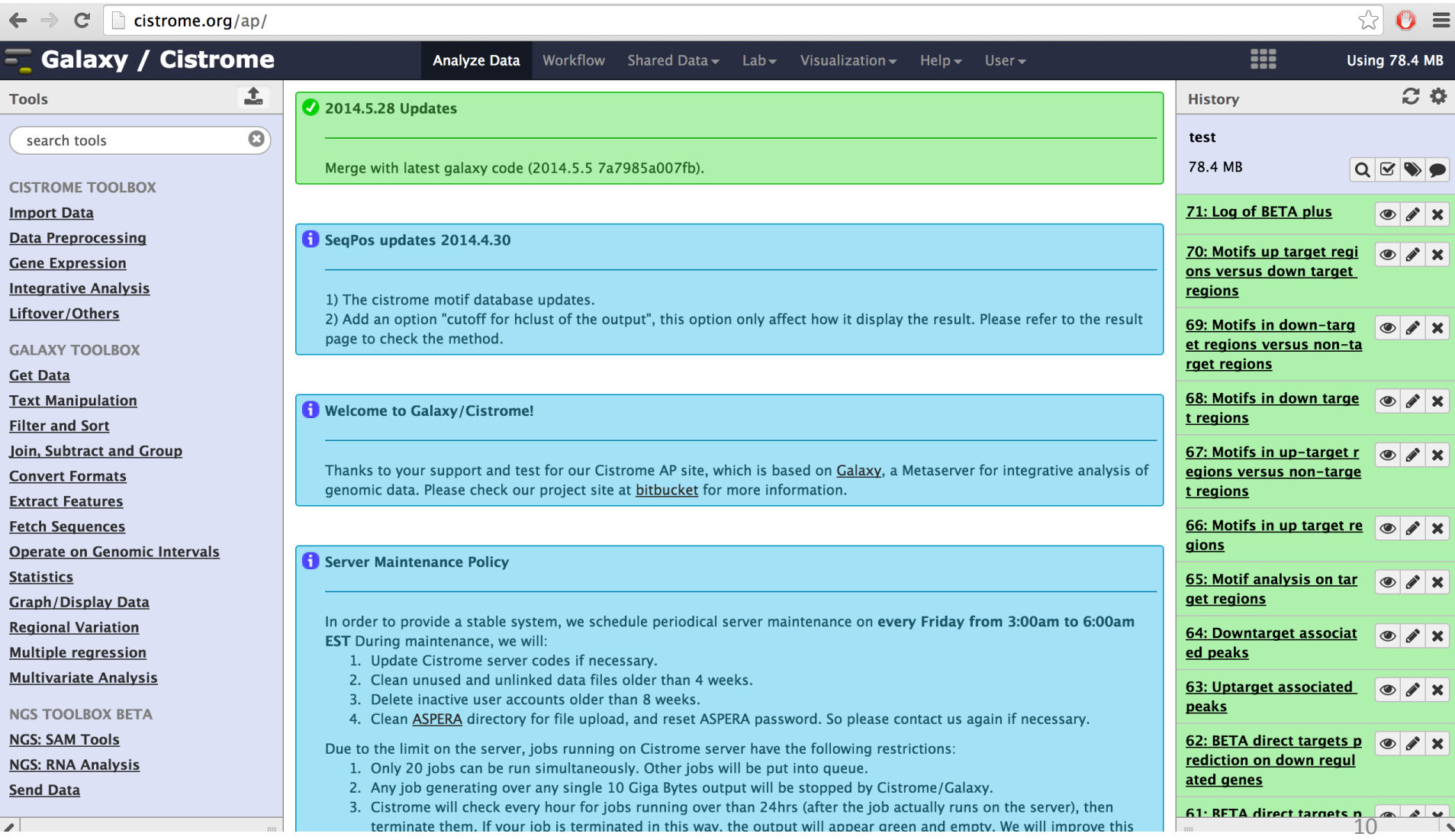

![](_page_10_Figure_0.jpeg)

## **Overview of Cistrome AP project**

Liu T, Ortiz JA, Taing L, Meyer CA, Lee B, Zhang Y, Shin H, Wong SS, Ma J, Lei Y, et al. 2011. Cistrome: an integrative platform for transcriptional regulation studies. Genome Biol 12: R83.

### **CEAS: annotation and visualization**

![](_page_11_Figure_1.jpeg)

![](_page_11_Figure_2.jpeg)

![](_page_11_Figure_3.jpeg)

Upstream (bp), 2000 bp of Meta-gene, Downstream (bp)

**Distribution of ChIP Regions** 

![](_page_11_Figure_5.jpeg)

![](_page_11_Figure_6.jpeg)

## **Heatmap and peak clustering**

![](_page_12_Figure_1.jpeg)

## **Heatmap and peak clustering**

![](_page_13_Figure_1.jpeg)

22 Signal per Million Reads

## **Heatmap and peak clustering**

![](_page_14_Figure_1.jpeg)

Data from:

Gerstein MB, et al. Science 2010.

## **SeqPos motif analysis**

![](_page_15_Figure_1.jpeg)

• Search the sequence motifs around peak center positions  $\bullet$  Search in known motif databases • Perform de novo motif discovery based on MDscan algorithm •Cluster similar motifs

![](_page_15_Figure_3.jpeg)

 $\mathbf{d}$ 

 $\overline{d}$ 

id:denovo24 factors: consensus:2G1AC5GT3 hits:3245 cutoff:-1.7774 zscore:-101.528  $-10*log(pval):1e-30$ position: -0.3741 show motif in new window show pssm in a new window

![](_page_15_Picture_88.jpeg)

### **Integrative Analysis: BETA**

• Correlation with expression (Binding Expression Target Analysis, **BETA**, Wang et al. *Nat. Protoc.* 2013) 

![](_page_16_Figure_2.jpeg)

Wang, Zang et al. 2014

## **Workflow of BETA**

![](_page_17_Figure_1.jpeg)

### **Function prediction**

a

![](_page_18_Figure_2.jpeg)

![](_page_18_Figure_3.jpeg)

Rank of genes based on Regulatory Potential Score (from high to low)

![](_page_18_Figure_5.jpeg)

Rank of genes based on Regulatory Potential Score (from high to low)

### **Direct target prediction**

$$
RPg = R_{gb}/n * R_{ge}/n
$$
 (p-value)

#### **Direct target genes**

![](_page_19_Picture_24.jpeg)

#### **Target gene associated peaks**

![](_page_19_Picture_25.jpeg)

20 

## Motif analysis on target regions

d

![](_page_20_Figure_2.jpeg)

#### **PART2: DOWN TARGET GENES**

![](_page_20_Figure_4.jpeg)

![](_page_20_Figure_6.jpeg)

#### PART4: UP VS NON TARGET MOTIF

![](_page_20_Picture_130.jpeg)

#### PART5: DOWN VS NON TARGET MOTIF

![](_page_20_Picture_131.jpeg)

# **Details of Cistrome tools**

- Import Data
- Data preprocessing
- Gene expression
- Integrative analysis
- BETA
- Liftover/Others
- Low level file operations

## **Import data**

- Upload file
	- Upload through HTML for small files -- don't close webpage.
	- $-$  If you have uploaded files through Aspera, you can select them. Good for huge file  $>100MB$
- Expression CEL file packager
	- $-$  It can download Affymetrix expression array CEL files directly from GEO, make treatment and control groups if necessary, then package a cel.zip file suitable for Cistrome expression analyses.

## Data preprocessing

- MACS 1.4.1 for ChIP-seq peak calling
	- $-$  Input should be sequence alignment in ELAND, BED, SAM, or BAM formats
- MA2C for NimbleGen 2-color array
	- Need POS, NDF, and PairData files
- General peak caller
	- $-$  Take wig file from e.g. MACS/MA2C/MAT and recall peaks with other parameter setting
- MMChIP-chip and MMChIP-seq
	- $-$  Meta analysis to combine wiggle files from different platform or labs
	- ChIP-chip and ChIP-seq can't be combined

## **Gene expression**

- Gene expression level
	- $-$  Input should be cel.zip (Affy) or xys.zip (other)
	- Zip file contains a pheno.txt -- check tool description on Cistrome site for detail
	- $-$  Can take output from Expression CEL file packager
- Differential expression
	- $-$  Take output from 'Gene expression' tool for either RefSeq, EntrezID, or gene symbols
- Highest expressed TF using GO term
	- $-$  Take output from 'Gene expression' tool
- Correlated gene or TFs given gene symbol and GO term
	- .eset file from 'Gene expression' tool
- GO: Gene Ontology
	- $-$  Take a list of EntrezIDs, run GO on BP, CC, MF, also send query to DAVID of the first 200 genes ( due to limitation on DAVID )
	- If you only have refseq gene list or gene symbols, use 'convert gene ids' tool first
- Histogram or boxplot of expression levels
	- $-$  Take the gene expression level file, and a list of genes

# **Integrative analysis (correlation)**

- Correlation of wiggle files in whole genome scale
	- $-$  take multiple wiggle files
	- $-$  Can draw heatmap with hierarchical clustering
- Correlation of wiggle files within special regions
	- $-$  Better to investigate the correlation at such as certain binding sites or DNAse regions or TSS regions
- Correlation of two wiggle files in the union region of two regional BED files
	- Better to check if two replicates are consistent
- Venn diagram
	- $-$  Show the overlap between up to 3 regional BED files
	- $-$  Better to show the co-localization of two or three TFs

# **Integrative analysis (association)**

- CEAS: summarize the bias of cistrome
	- $-$  take regional BED file and optional wiggle file
	- $-$  multiple pages report including profiling on metagene body
- Sitepro: draw aggregation plot around given sites
	- $-$  Take multiple wig files or bed files
	- $-$  Can be used to show e.g. histone marks around TFBS
- Conservation plot at given sites
- Heatmap: the signal pattern around given regions
	- Can use multiple wiggle files or only use one of them to either do k-means clustering or sort, then reorder all sites.
	- $-$  Can output region in each cluster, to be combined with other tools

# **Integrative analysis (motif)**

- SeqPos motif discovery and search
	- $-$  Perform both de novo motif discovery and known motif search in PBM, Y1H, Transfac, Jaspar, and our curated Cistrome motif collection
	- $-$  Consider the distance between the middle points of given sites and motif locations
- Screen motif tool
	- $-$  take a motif and given regions, scan the occurrences.

# **Precompiled workflows**

![](_page_28_Picture_88.jpeg)

### **Cistrome Dataset Browser**

m Cistrome Project Myles Brown Lab Xiaole Shirley Liu Lab

#### **Welcome to Cistrome**

The cistrome refers to "the set of cis-acting targets of a trans-acting factor on a genome-wide scale, also known as the in vivo genome-wide location of transcription factor binding-sites or histone modifications". Here we build integrative analysis pipelines (Cistrome) to help experimental biologists, and conduct efficient data integration to better mine the hidden biological insights from publicly available high throughput data.

![](_page_30_Picture_5.jpeg)

#### **★ Cistrome Analysis Pipeline**

An integrative and reproducible bioinformatics data analysis platform based on Galaxy open source framework. Besides standard Galaxy functions, Cistrome has 29 ChIP-chip- and ChIP-seq-specific tools in three major categories, from preliminary peak calling and correlation analyses to downstream genome feature association, gene expression analyses, and motif discovery

Visit site »

#### **@ CistromeMap Data Collection**

A web server that provides a comprehensive knowledgebase of all of the publicly available ChIP-Seq and DNase-Seq data in mouse and human. We have manually curated metadata to ensure annotation consistency, and developed a user-friendly display matrix for quick navigation and retrieval of data for specific factors, cells and papers.

Visit site »

#### *i* Cistrome Chromatin **Regulator**

A knowledgebase on chromatin modifying enzymes and chromatin remodelers. All the chromatin regulators (CR) which possess ChIP-seq data are divided into four categories: reader, writer, eraser and remodeler. Then their basic information and their ChIP-seq data are collected and analysed.

![](_page_30_Picture_14.jpeg)

![](_page_30_Picture_15.jpeg)

**FL** CistromeFinder CistromeFinder is an application for checking binding sites around a given gene. It has the most

comprehensive collection of public ChIP/DNase-seq datasets in human and mouse (over 7,000 samples, including all of ENCODE, epigenome, and more published data from individual papers), which have all gone through a uniform QC and analysis pipeline. .

![](_page_30_Picture_18.jpeg)

DANA-FARBER

#### **S** Nuclear Receptor **Cistrome DB**

A curated database of 88 nuclear receptor cistrome data sets and other associated high-throughput data sets including 121 collaborating factor cistromes, 94 epigenomes, and 319 transcriptomes. All the ChIP\_chip/seq peak regions are annotated with enriched HRE and co-regulator motifs. A list of predicted hormone response genes from integration of nuclear receptor ChIP chip/seq data and differential expression data is also readily available to the users.

Visit site »

#### *i* Cistrome Browser (Beta version)

A new portal to browser public ChIP-seq and DNase-seq datasets. It is intended to replace CistromeFinder and CistromeMap in the future.

Visit site »

HARVARD SCHOOL OF

### Cistrome.org

### **28 Dataset Browser**

![](_page_31_Picture_27.jpeg)

### **Cistrome Dataset Browser**

### **12,937 ChIP-seq datasets have been collected**

![](_page_32_Figure_1.jpeg)

Numbers of ChIP-seq samples on GEO

# **Features of ChIP-seq datasets**

- Species
- Biological source: tissue, cell type, disease, condition, etc.
- Factor
- Publication
- Quality Control:
	- $-$  Sequence quality: Raw sequence median quality score and raw read GC content
	- $-$  Mapping quality: Uniquely mapped ratio
	- $-$  Library complexity (PBC): PCR bottleneck coefficient
	- $-$  ChIP enrichment: sufficient number of peaks with good enrichment
	- $-$  Signal to noise ratio (FRiP): Fraction of reads in peaks
	- $-$  Evolutionary conservation: Phastcons score around the peak summits
	- $-$  Regulatory regions: DHS overlapped ratio in top 5000 peaks
	- $-$  Motif: enrichment of corresponding motifs in peaks

# **Features of ChIP-seq samples**

- Visualize:
	- WashU Browser
	- UCSC Browser
- Download:
	- Peaks (BED)
	- BigWig
	- $-$  Putative target genes
- Similar datasets

 $\leftarrow$   $\rightarrow$   $\times$   $\Box$  cistrome.org/dc

![](_page_35_Picture_21.jpeg)

![](_page_35_Picture_22.jpeg)

## Cistrome Dataset Browser

## **Summary**

- Cistrome Analysis Pipeline
	- Peak calling
	- $-$  Integrative analysis
	- BETA
- Cistrome Dataset Browser

 $-$  Browse and reuse published ChIP-seq data

## **Acknowledgments**

#### **Xiaole Shirley Liu**

Tao Liu Len Taing Hanfei Sun Su Wang Yong Zhang Clifford Meyer Hyunjin Shin Jian Ma Chenfei Wang Qiu Wu Qian Qin Shenglin Mei Bo Qin 

**Myles Brown Keji Zhao Weiqun Peng Henry Long Ramesh A. Shivdasani Jon C. Aster** 

All Cistrome users

![](_page_37_Picture_5.jpeg)

![](_page_37_Picture_6.jpeg)